# Quantum L3 Model & API

# **Table of Contents**

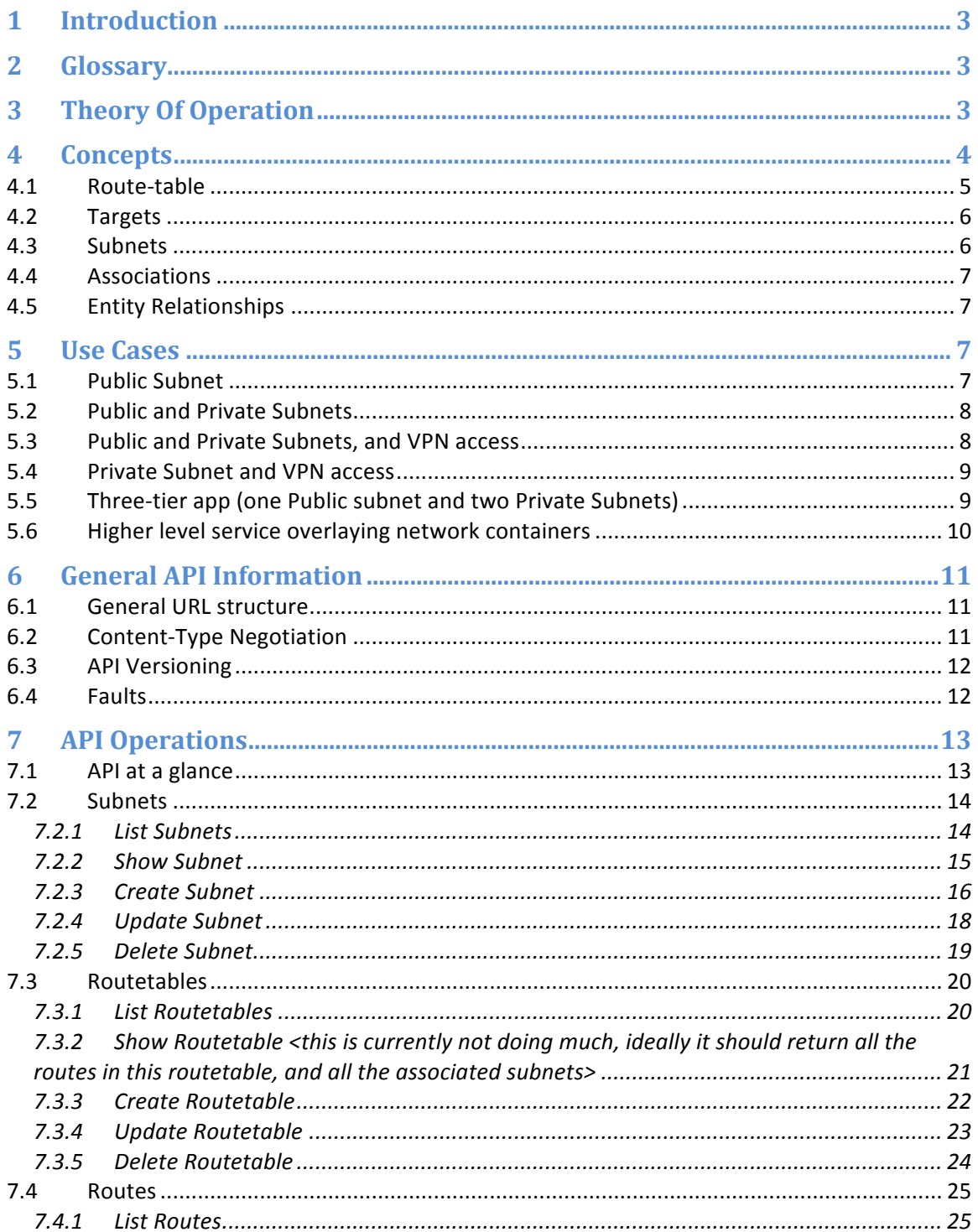

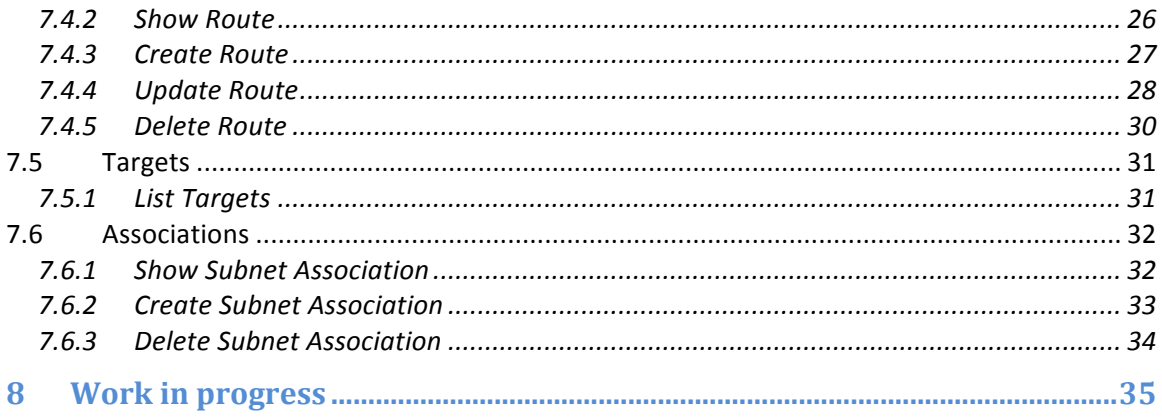

# Quantum L3 Model & API

# **1 Introduction**

Today's Quantum Service implements Virtual Network (L2) abstractions. Using Quantum's RESTful API, clients can create virtual networks, ports on the virtual networks, and attach VM VIFs to these ports. However, the Quantum service lacks knowledge of L3 constructs like Subnets, and the ability to configure routing between these Subnets. To overcome this limitation, and to in general, incorporate L3 semantics, this document proposes a Quantum L3 model of resources, and a specification for implementing the model.

# **2 Glossary**

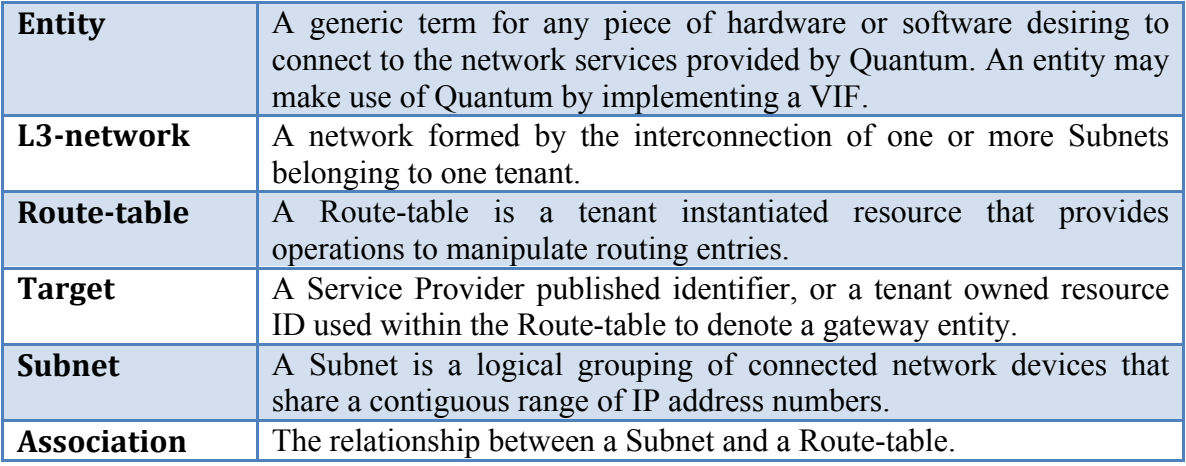

# **3 Theory Of Operation**

Quantum abstracts the physical implementation of the network, allowing plugins to configure and manage physical and virtual resources. Quantum is a standalone service, in that it requires no other project within OpenStack to function correctly. Current implementation of Quantum provides for L2 network abstraction. The proposal in this document extends Quantum service to provide L3 abstractions. These L3 abstractions will be exposed as a separate API, but part of the same Quantum service (base Quantum URI remains the same).

Further, the Quantum L3 abstractions are agnostic of the entities that realize them and use them. The L3 abstractions can be realized by a separate L3 plugin. Thus, it would be possible to deploy different combinations of L2 and L3 plugins within the same installation (even simultaneously enabling plugins from different vendors). The plugin in turn would configure one or more physical or virtual resources (or a combination of both). On the client side, we anticipate that Nova will be the predominant consumer; however other entities can consume the L3 services just as well.

A tenant creates one or more Subnets using the Quantum L3 API (defined in Section 7). VMs on any Subnet have access to other VMs on the same Subnet. To provide access to the VMs outside the Subnet, Routes need to be created indicating the desired connectivity.

Routes are part of a Route-table. Each Route entry consists of Source, Destination, and Target IDs. For instance, if a tenant wants to set up connectivity such that a Subnet A, needs to have access to the Internet, he would perform the following steps:

- 1. Create Subnet A
- 2. Create Route-table, RT-A
- 3. Associate Subnet A with Route-table RT-A
- 4. Create a Route in the Route-table: <Source: Subnet A, Destination: 0.0.0.0, Target: Public>

The Route entry in step 4 indicates that traffic from any VMs on Subnet A, which is not on that Subnet needs to go the Public network.

Note: Route entries and Route-tables referred here are logical abstractions, and may result in the creation of one more route entries and/or policies in the underlying L3 infrastructure.

The Service Provider in response to these API calls, will set up the necessary infrastructure to achieve the above connectivity. Exactly how this setup is achieved will be specific to the particular plugin which implements the L3 abstractions. In the above case, the plugin could instantiate a virtual or physical gateway entity to route the traffic to and from the Subnet A to the Public network. It should be noted that in this model the tenant does not directly manage the gateway device, it's instantiated and managed by the Service Provider, the tenant merely references it by using the "Public" target.

# **4 Concepts**

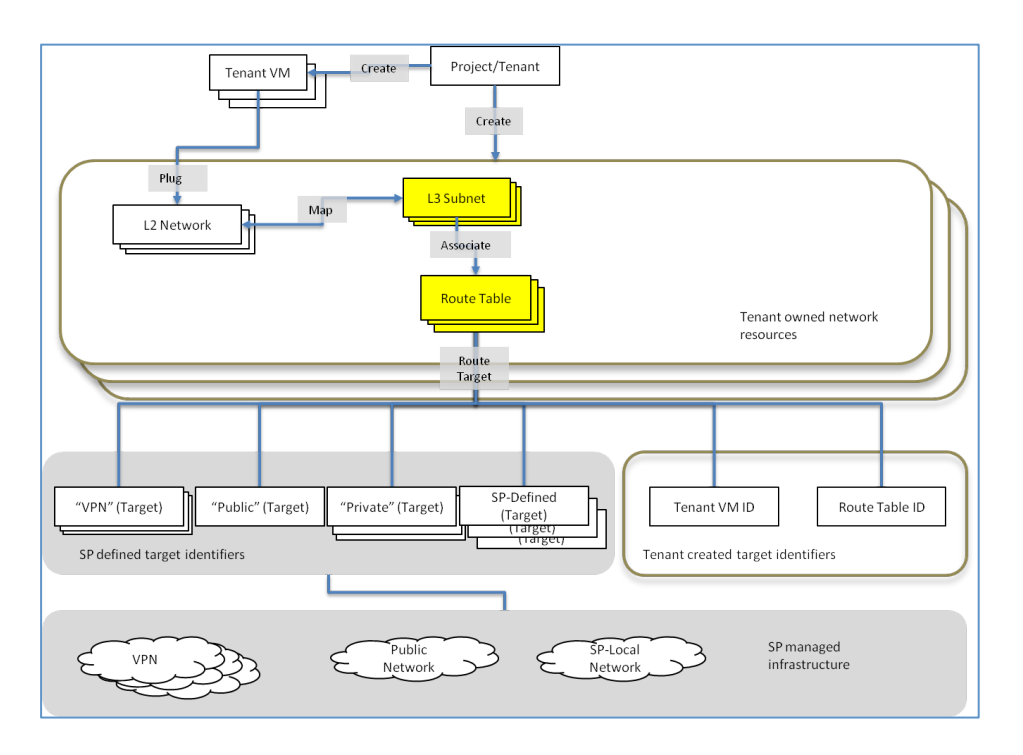

**Figure 1 L3 Model Schematic**

## **4.1 Route-table**

A Route-table is a tenant instantiated resource that provides operations to manipulate routing entries. One can conceptually think of a Route-table mapping to a logical routing entity.

There is no implicit routing to/from subnets; routing will happen between entities only if a routing entry exists in the Route-table.

Each entry in the Route-table assumes the following format:

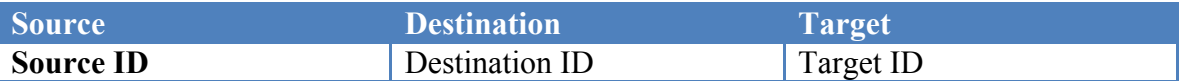

A Subnet resource has to be first created and associated with a Route-table (this is like physically connecting to an interface on the router).

Source ID: Subnet ID or CIDR or "\*"

Destination ID: Subnet ID or CIDR

Target ID: Either a SP published identifier, or a tenant owned resource ID. The SP should be able to resolve the Target ID has to a single endpoint (e.g. IP address). In most cases the entity represented by the Target ID is a gateway device.

## **4.2 Targets**

**SP published Target Identifiers:** A set of well-known identifiers (common across SPs) and also specific identifiers published by a particular SP.

#### **Well-known Target identifiers:**

**"Private"** – Indicates the packets from a particular Source IP address range going to the corresponding Destination IP address range should be routed on the private/local network created for this tenant.

(Note: The scope of "Private" is for that particular Route-table, i.e. routing will take place between all subnets associated with that Route-table.)

**"Public"** - Indicates the packets from a particular Source IP address range going to the corresponding Destination IP address range should be routed to the SP's network. On seeing this Target, the SP will instantiate a Gateway (if one does not already exist) to the public network and direct the packets to this Gateway. The Tenant will point to this Target when it is required to direct the traffic to the Internet or to services on the SP's shared network.

**Other Target identifiers published by SP:** These could be services offered by the SP, for instance NAT. The SP publishes an identifier which the tenant can refer to as a Target.

E.g.:

**"VPN-A"** - Indicates the packets from a particular Source IP address range going to the corresponding Destination IP address range should be routed to the tenant's network. On seeing this Target, the SP will instantiate a VPN-Gateway (if one does not already exist), or consume APIs from another service that provides VPN/Network L2/L3 Extension services abstractions, and direct the packets to that VPN. The Tenant will point to this Target when it is required to direct the traffic to its home network.

**Tenant owned resources as Targets:** Examples include VM IDs. For these IDs to be valid Targets, the SP has to be able to determine the route to the endpoint represented by such an ID, else the Target is not valid and the operation underlying implementation should return an error. The tenant maintains these tenant IDs.

The tenant might also want to publish certain targets for consumption (for other tenants and projects

## **4.3 Subnets**

IP Address ranges (denoted by CIDR notation). The IP address range is defined by the tenant and each tenant has its own IP address space (i.e. support for overlapping IP address spaces within a single SP's domain).

<To Do: Define the scheme of how IP addresses are handed out to VMs within a subnet. This will help to make it consistent across plugin implementations.>

## **4.4 Associations**

This defines the relationship of a Subnet with a Route-table. Each subnet can be associated with at the most one Route-table. The association operation can be thought of as being the logical equivalent of physically connecting to an interface on a router.

# **4.5 Entity Relationships**

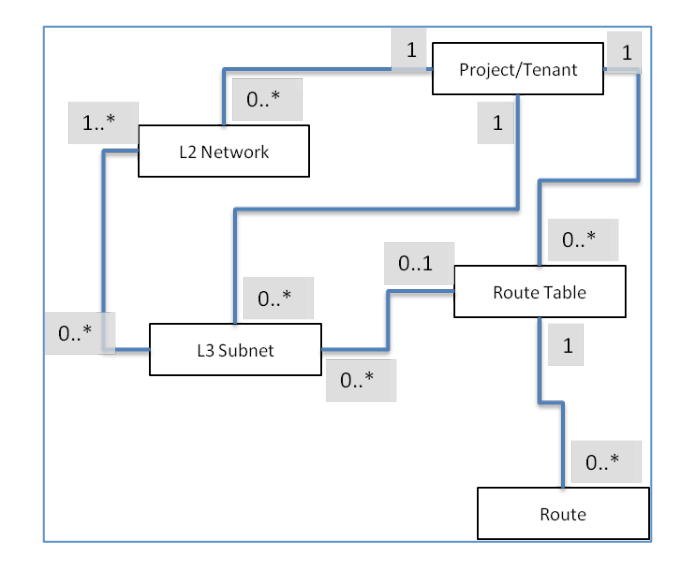

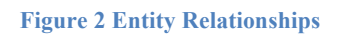

# **5 Use Cases**

## **5.1 Public&Subnet**

Access to VMs on a Quantum network from the Public subnet via Floating IPs (FIP). (Note: Here the term "Public" does not actually mean that the subnet has a public CIDR. It implies that VMs on this subnet have public floating IPs associated.)

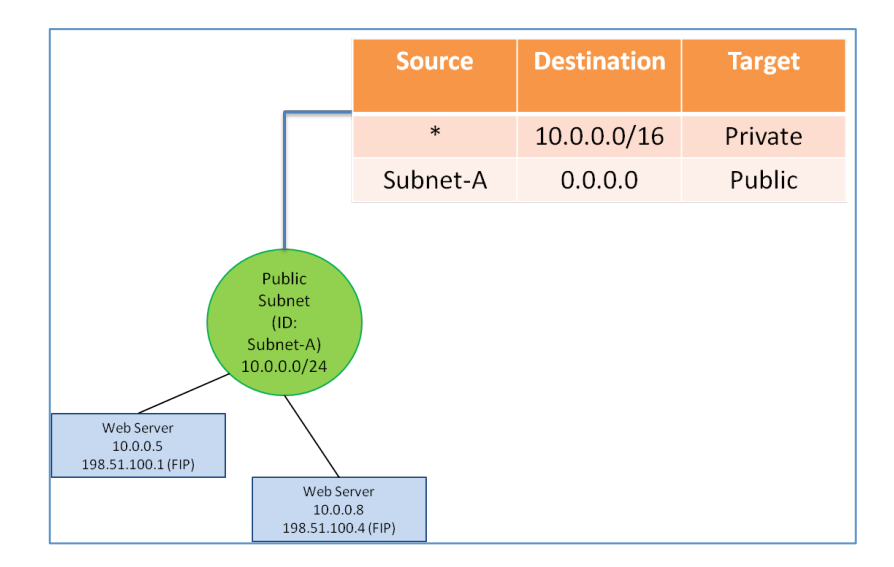

**Figure 3 Quantum L3 Route-table with Public Subnet**

# **5.2 Public and Private Subnets**

Tenant has both public and private subnets. Access to VMs on a Quantum public subnet from the Public network is via Floating IPs (FIP). The VMs on the private subnet can access the Public network via a NAT instance shown in the example below.

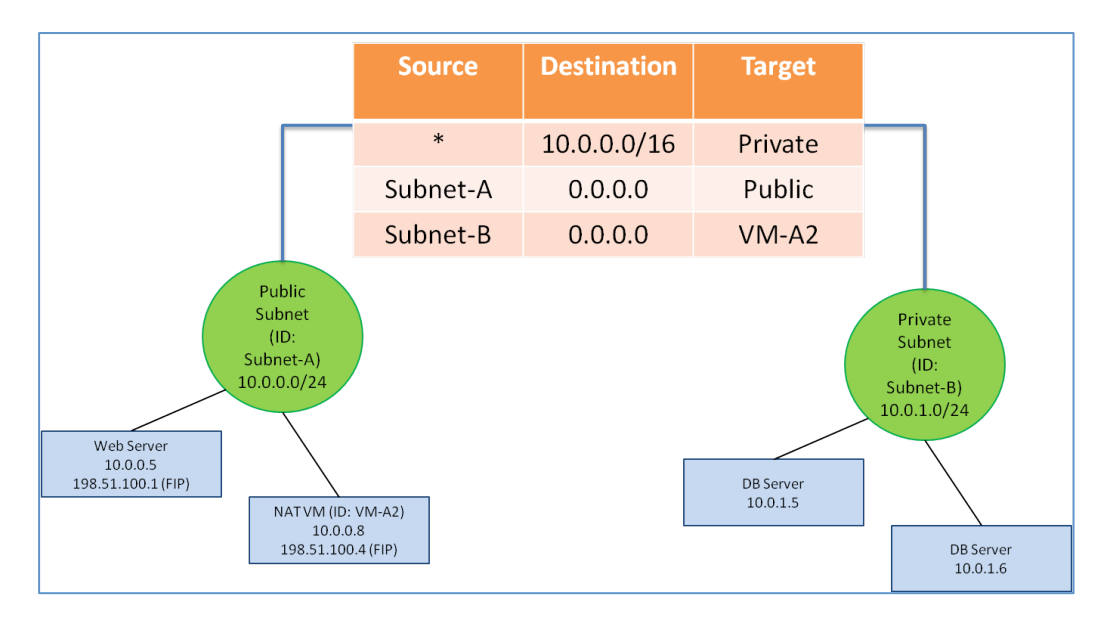

**Figure 4 Quantum L3 Route-table with Public and Private Subnets**

## **5.3 Public and Private Subnets, and VPN access**

Tenant has both public and private subnets. Access to VMs on a Quantum public subnet from the Public network is via Floating IPs (FIP). The VMs on the private subnet can access the tenant's home network via a VPN target shown in the example below.

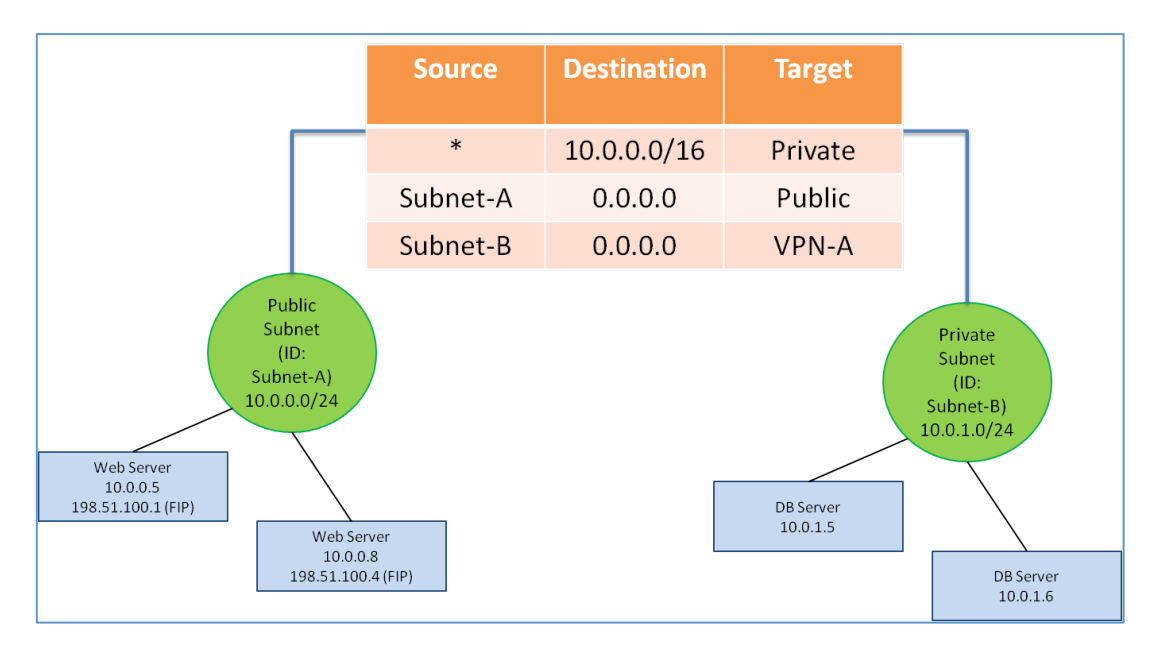

**Figure 5 Quantum L3 Route-table with Public and Private Subnets, and VPN access**

# **5.4 Private Subnet and VPN access**

Tenant has one or more private subnets. The VMs on the private subnet can access the tenant's home network via a VPN target shown in the example below.

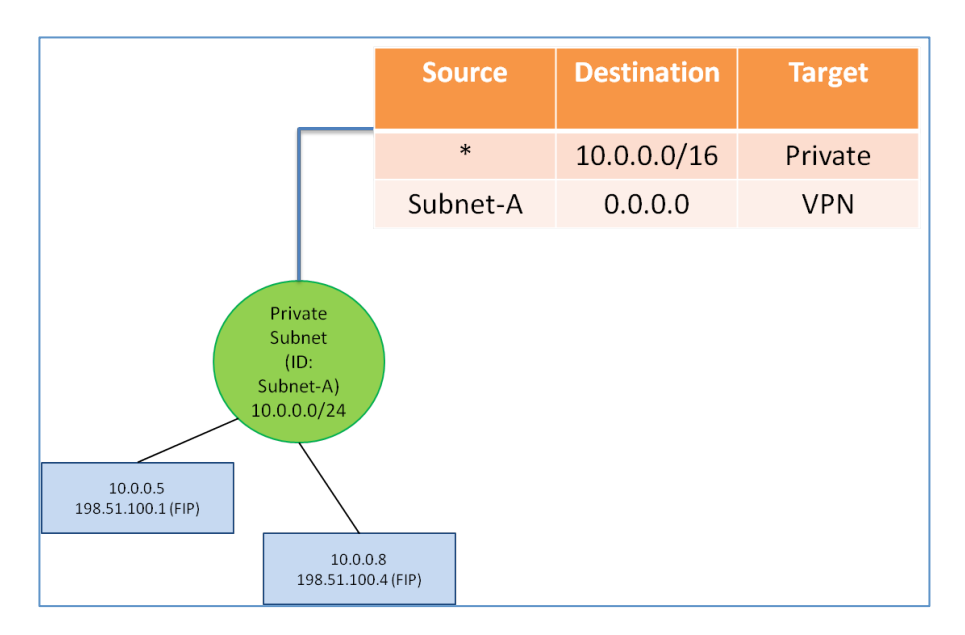

**Figure 6 Quantum L3 Route-table with Private Subnet and VPN access**

# **5.5 Three-tier app (one Public subnet and two Private Subnets)**

A Web app deployed in a three-tier as shown in the figure below. Only the web tier is accessible from the Public network. The DB tier is isolated from the Web tier.

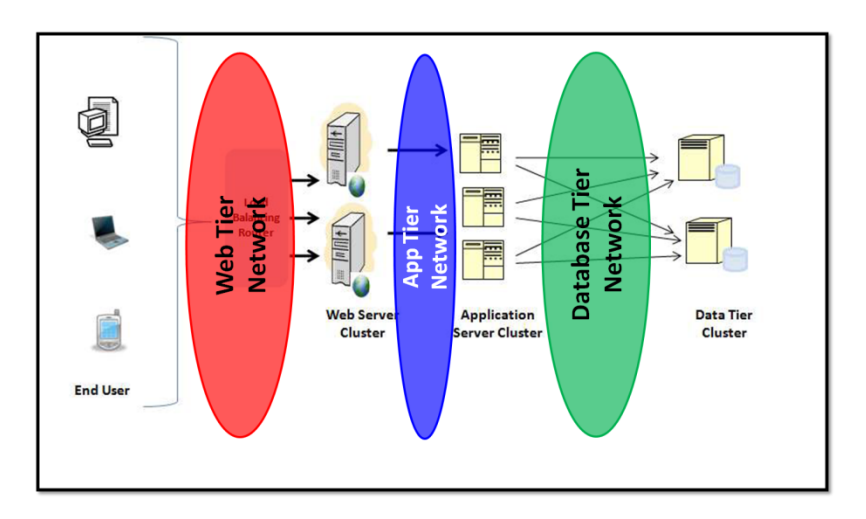

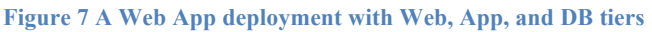

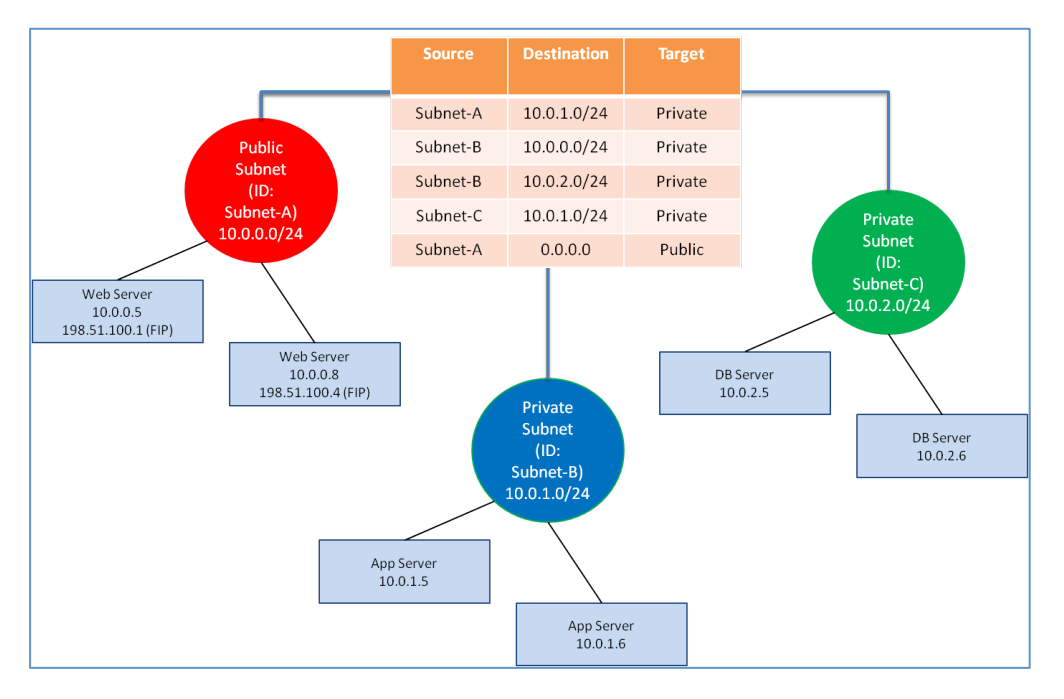

**Figure 8 Quantum L3 Route-table for 3-tier app (one Public subnet and two Private Subnets)**

# **5.6 Higher level service overlaying network containers**

Consider the example in the context of the above three tier Web app. Each tier can be modeled as a separate network container that is scoped by a Route-table. The "private" scope is per Route-table. The Route-table is one of many resources that could be a part of that container.

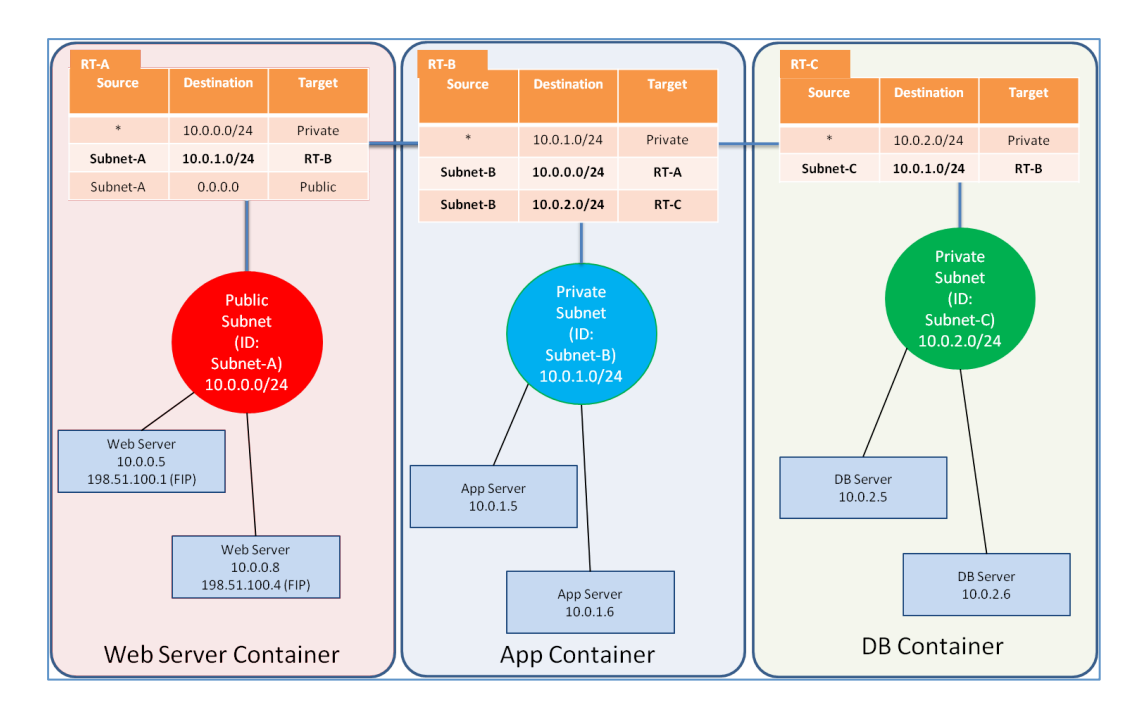

**Figure 9 Higher layer service creates a network container for each tier and ties them together using the Routetables**

# **6 General API Information**

This API allows the user to manipulate the resources associated with the above concepts in a consistent and RESTful way.

## **6.1 General&URL&structure**

Each request to the OpenStack Quantum API must refer to a specific version of the API itself, and it must also identify the tenant for which the request is being sent.

This information is specified in the URI. The URI for each request to the OpenStack Quantum API should be prefixed with the API version identifier and the tenant identifier, as follows:

**/{Quantum-version}/tenants/{tenant-id}/{Quantum-API-entity}**

As an example, the following URI represents a request for retrieving all the subnets configured for the tenant "ABC" using the 1.0 API.

#### **/v1.0/ABC/subnets**

## **6.2 Content-Type Negotiation**

The OpenStack Quantum API supports both the JSON and XML data serialization formats. The format for both the request and the response can be specified either using the Content-Type header, the Accept header or adding an .xml or .json extension to the request URI.

If conflicting formats are specified in headers and/or format extensions, the latter takes precedence. XML is currently the default format for both requests and responses.

For more details see: http://docs.openstack.org/incubation/openstack-network/developer/quantum-api-1.0/content/Request\_Response\_Types.html

## **6.3 API Versioning**

The Quantum API uses a URI based versioning scheme. The first element of the URI path contains the target version identifier.

Example Request with URI versioning

```
GET /v1.0/tenants/tenantX/networks HTTP/1.1
Host 127.0.0.1:9696
Accept
    text/html,application/xhtml+xml,application/xml;q=0.9,*/*;q
=0.8
Content-Type application/xml; charset=UTF-8
Content-Length 22
```
For more details, see:

http://docs.openstack.org/incubation/openstack-network/developer/quantum-api-1.0/content/Versions.html

## **6.4 Faults**

When an error occurs at request time, the system will return an HTTP error response code denoting the type of error. The system will also return additional information about the fault in the body of the response.

Example "Subnet not found" fault Response (XML)

```
<subnetNotFound code="450" 
xmlns="http://netstack.org/quantum/api/v1.0">
   <message>
        Unable to find a subnet with the specified identifier.
   </message>
   <detail>
        Subnet 8de6af7c-ef95-4ac1-9d37-172f8df33a1f could not be 
found
    </detail>
</subnetNotFound>
```
Example "Subnet not found" fault Response (JSON)

```
{
```
 **"subnetNotFound": {**

```
 "message": "Unable to find a subnet with the specified 
identifier.",
         "code": 420,
         "detail": "Subnet 8de6af7c-ef95-4ac1-9d37-172f8df33a1f 
could not be found"
    }
}
```
The root element of the fault (e.g. subnetNotFound) may change depending on the type of error. The following is a list of possible elements along with their associated error codes:

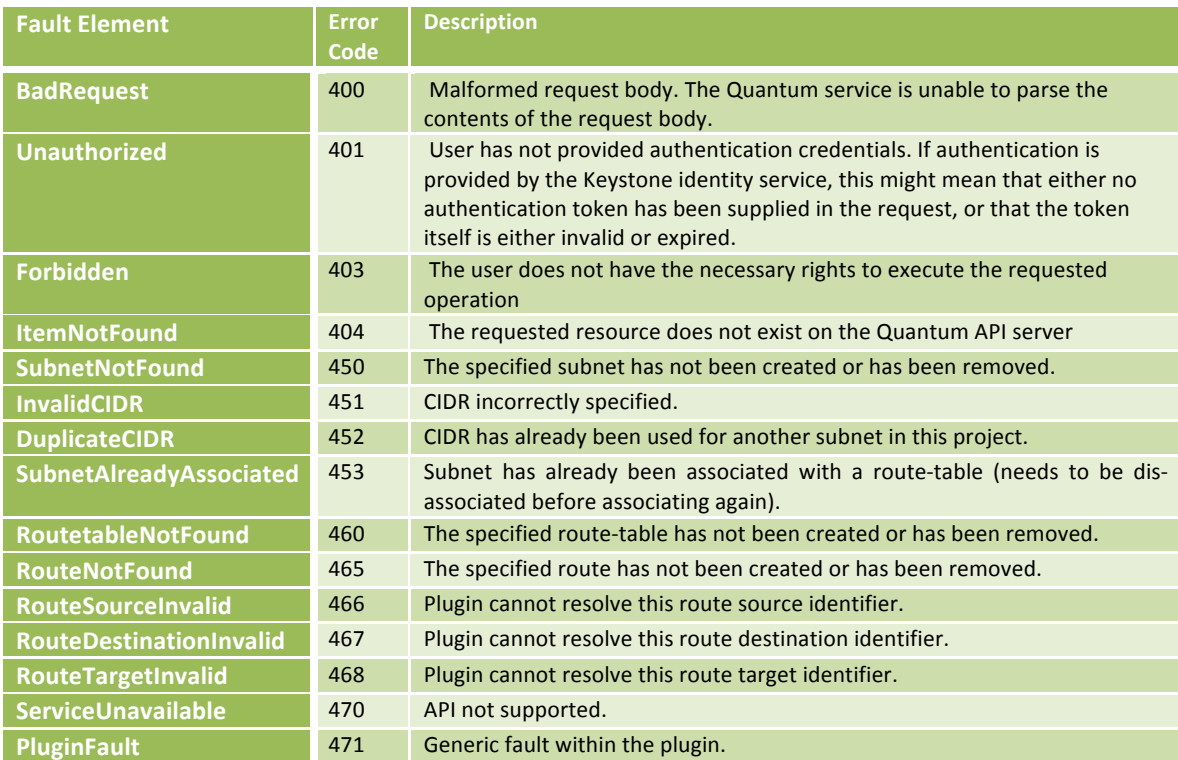

# **7 API Operations**

# **7.1 API at a glance**

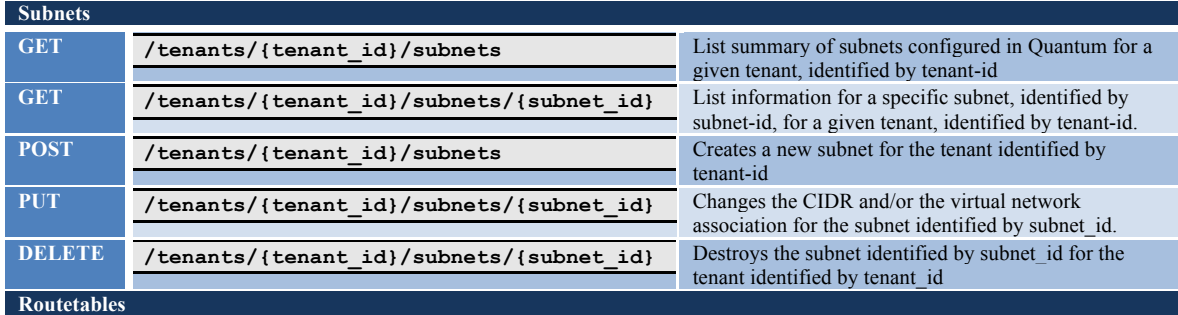

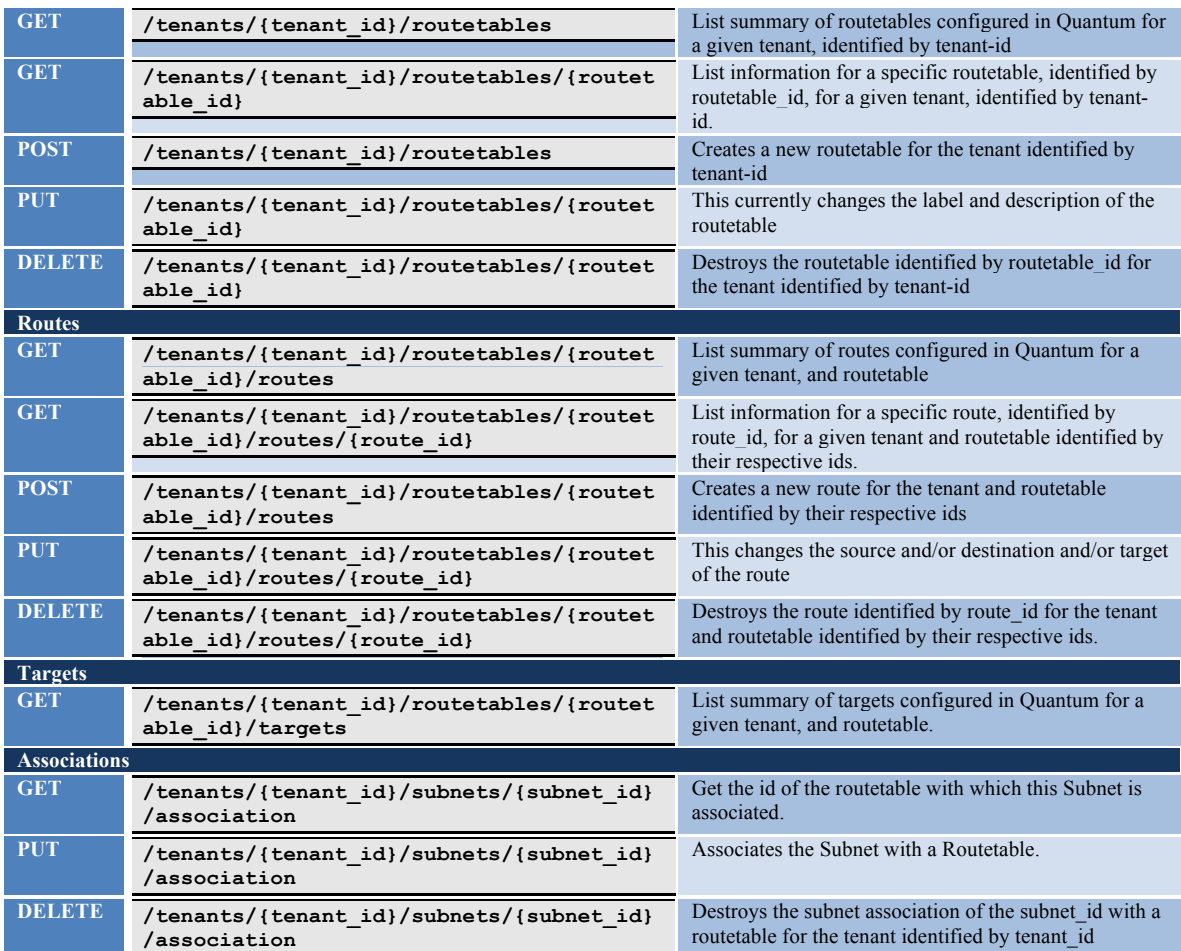

The following sections provide details of each operation referenced in the table above.

# **7.2 Subnets**

#### **7.2.1 List Subnets**

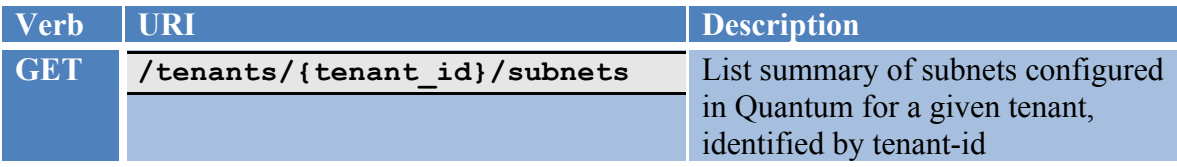

**This operation does not require a request body.**

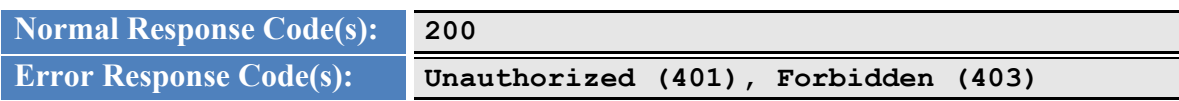

This operation returns the list of all subnets currently defined in Quantum for the tenant specified in the request URI. The returned list will provide the unique identifier of each subnet configured for the tenant specified in the resource URI.

Example: Subnet List Request/Response (XML)

Request:

```
GET /tenants/XYZ/subnets.xml
```
Response:

```
<subnets>
     <subnet id="8bec1293-16bd-4568-ba75-1f58bec0b4c3"/>
     <subnet id="2a39409c-7146-4501-8429-3579e03e9b56"/>
</subnets>
```
Example: Subnets List Request/Response (JSON)

Request:

**GET /tenants/XYZ/subnets.json**

Response:

```
{
    "subnets":
 [
 {
               "id": "8bec1293-16bd-4568-ba75-1f58bec0b4c3"
            },
 { \qquad \qquad {
               "id": "2a39409c-7146-4501-8429-3579e03e9b56"
 }
        ]
}
```
## **7.2.2 Show&Subnet**

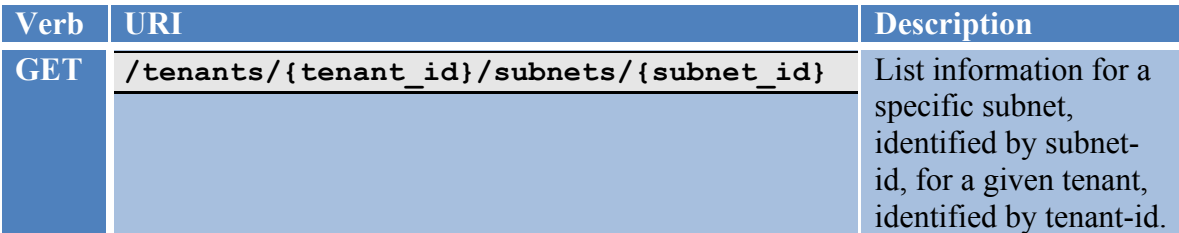

**This operation does not require a request body.**

**Normal Response Code(s): 200**

#### **Error Response Code(s): Unauthorized (401), Forbidden (403), SubnetNotFound(450)**

This operation returns the identifier, the CIDR and the virtual network identifier (L2 network id) for a specific subnet configured in Quantum.

Example: Show Subnet Request/Response (XML)

Request:

#### **GET /tenants/XYZ/subnets/8bec1293-16bd-4568-ba75-1f58bec0b4c.xml**

Response:

Example: Show Subnet Request/Response (JSON)

Request:

**GET /tenants/XYZ/subnets/8bec1293-16bd-4568-ba75-1f58bec0b4c.json**

Response:

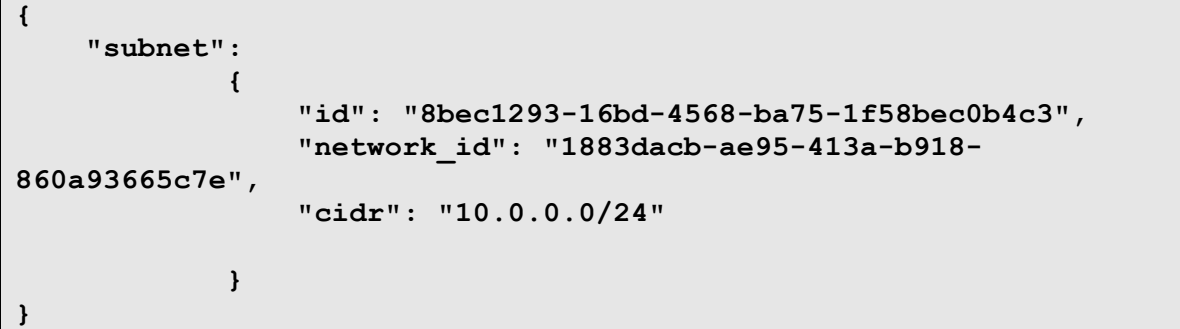

## **7.2.3 Create Subnet**

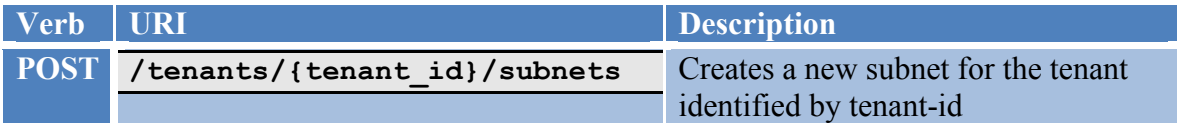

**The body for this request must contain a Subnet object specifying a CIDR for this subnet. It may optionally contain a Quantum L2 virtual network ID. [If no virtual network ID is provided, should the plugin instantiate a Quantum L2 virtual network and associate it's ID with this subnet?]**

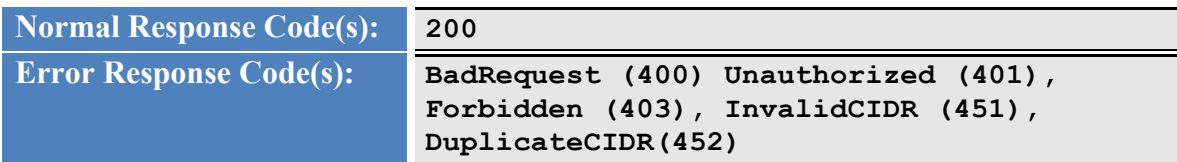

Quantum validates the request, and dispatches it to the plugin, and then returns the unique identifier of the subnet to the caller.

Example: Create Subnet Request/Response (XML)

Request:

**POST /tenants/XYZ/subnets.xml**

**<subnet cidr="10.0.0.0/24"/>**

Response:

```
<subnet 
    id="158233b0-ca9a-40b4-8614-54a4a99d47d1"/>
```
Example: Create Subnet Request/Response (JSON)

Request:

**POST /tenants/XYZ/subnets.json**

```
{
    "subnet":
         {
               "cidr": "10.0.0.0/24"
         }
}
```
Response:

**{ "subnet":** *<b><i>{*  $\sim$  **} "id": "158233b0-ca9a-40b4-8614-54a4a99d47d1", } }**

#### **7.2.4 Update Subnet**

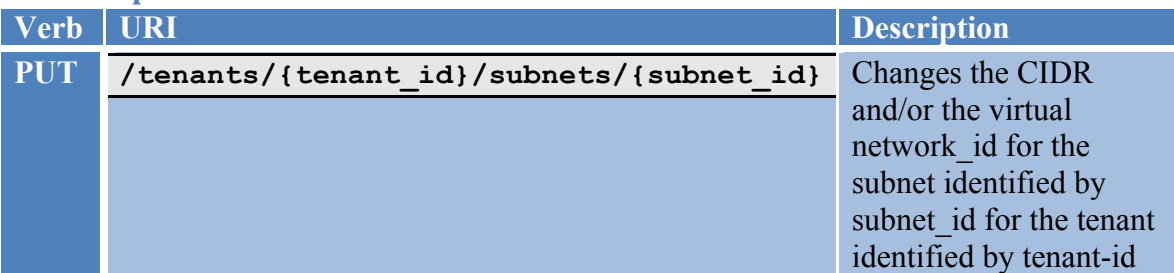

**The body for this request must contain a Subnet object specifying a CIDR for this subnet, and/or a Quantum L2 virtual network ID.**

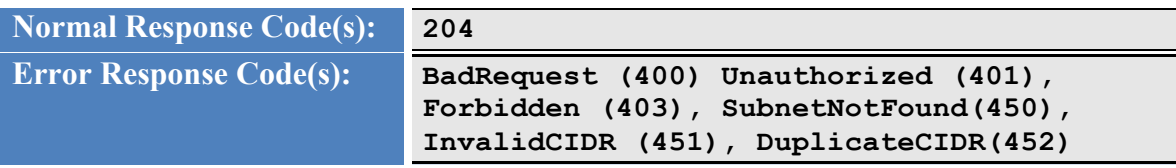

This operation changes the CIDR of a Quantum subnet using the data provided in the request body.

Example: Update Subnet Request/Response (XML)

Request:

**PUT /tenants/XYZ/subnets/158233b0-ca9a-40b4-8614-54a4a99d47d1.xml**

**<subnet cidr="10.1.0.0/24"/>**

Response:

**None**

Example: Update Subnet Request/Response (JSON)

Request:

```
PUT /tenants/XYZ/subnets/158233b0-ca9a-40b4-8614-
54a4a99d47d1.json
```

```
{
    "subnet":
         {
              "cidr": "10.1.0.0/24"
```
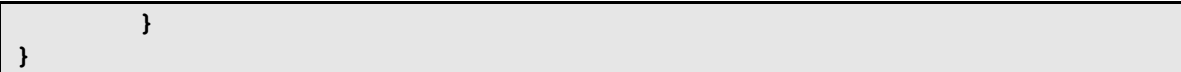

Response:

**None**

# **7.2.5 Delete Subnet**

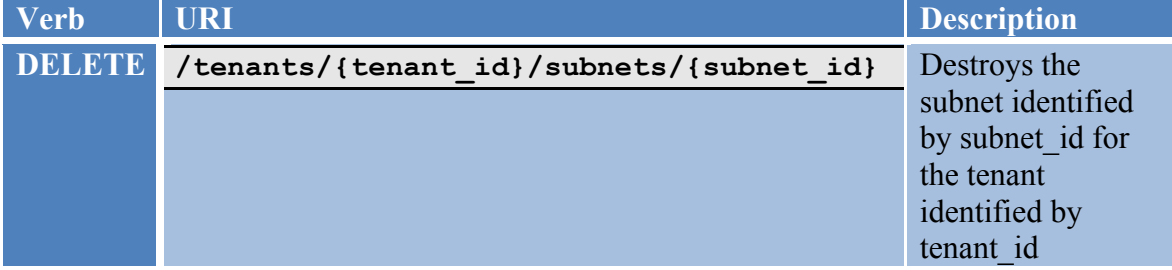

**This operation does not require a request body.**

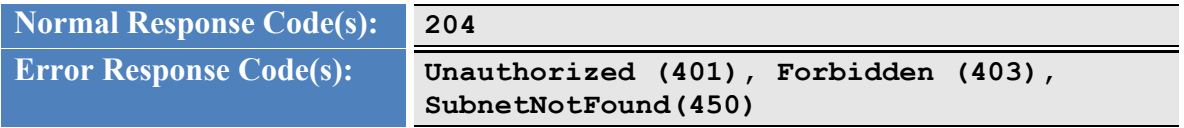

No data is returned in the response body.

Example: Delete Subnet Request/Response (XML)

Request:

**DELETE /tenants/XYZ/subnets/8bec1293-16bd-4568-ba75- 1f58bec0b4c.xml**

Response:

**None**

Example: Delete Subnet Request/Response (JSON)

Request:

**DELETE /tenants/XYZ/subnets/8bec1293-16bd-4568-ba75- 1f58bec0b4c.json**

Response:

#### **None**

### **7.3 Routetables**

#### **7.3.1 List Routetables**

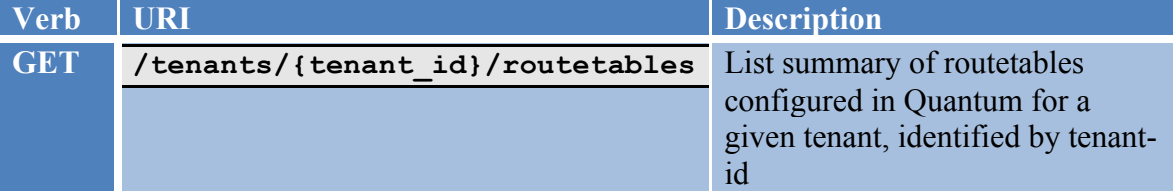

**This operation does not require a request body.**

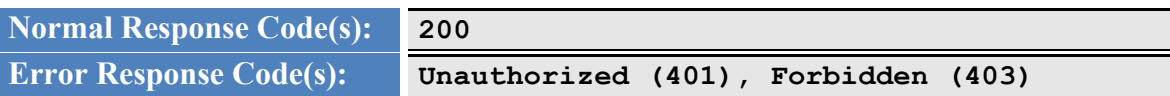

This operation returns the list of all routetables currently defined in Quantum for the tenant specified in the request URI. The returned list will provide the unique identifier of each routetable configured for the tenant specified in the resource URI.

Example: Routetable List Request/Response (XML)

Request:

**GET /tenants/XYZ/routetables.xml**

Response:

```
<routetables>
    <routetable id="8bec1293-16bd-4568-ba75-1f58bec0b4c3"/>
    <routetable id="2a39409c-7146-4501-8429-3579e03e9b56"/>
</routetables>
```
Example: Routetables List Request/Response (JSON)

Request:

**GET /tenants/XYZ/routetables.json**

Response:

**{**

 **"routetables":**

```
 [
 {
               "id": "8bec1293-16bd-4568-ba75-1f58bec0b4c3"
            },
 { \left\{ \right. }
               "id": "2a39409c-7146-4501-8429-3579e03e9b56"
 }
        ]
}
```
# **7.3.2 Show Routetable <this is currently not doing much, ideally it should** return all the routes in this routetable, and all the associated subnets>

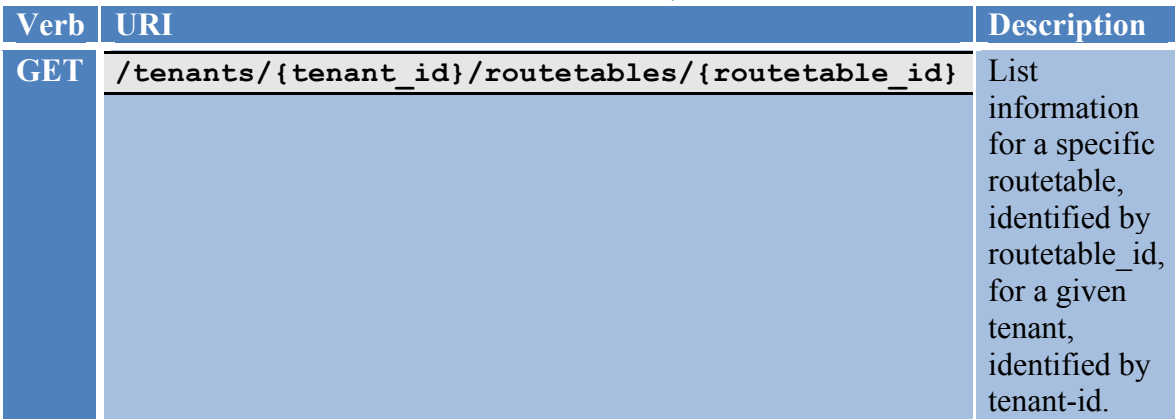

**This operation does not require a request body.**

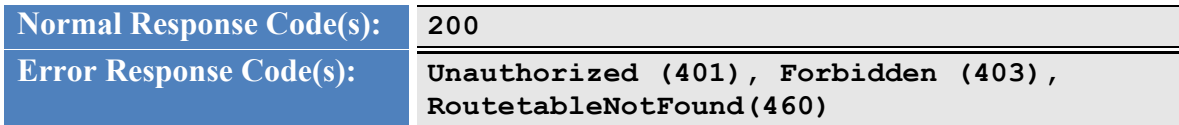

This operation returns the identifier for a specific routetable configured in Quantum.

Example: Show Routetable Request/Response (XML)

Request:

```
GET /tenants/XYZ/routetables/8bec1293-16bd-4568-ba75-
1f58bec0b4c.xml
```
Response:

Example: Show Routetable Request/Response (JSON)

Request:

```
GET /tenants/XYZ/routetables/8bec1293-16bd-4568-ba75-
1f58bec0b4c.json
```
Response:

```
{
    "routetable":
<b><i>{ \sim }
                "id": "8bec1293-16bd-4568-ba75-1f58bec0b4c3",
 }
}
```
## **7.3.3 Create Routetable**

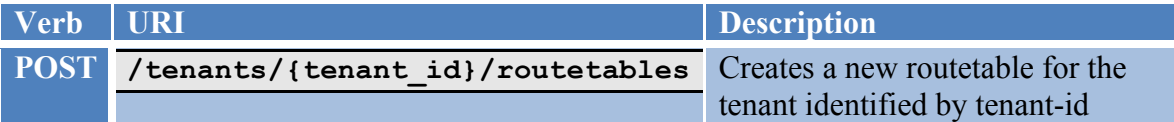

**The body for this request is empty.**

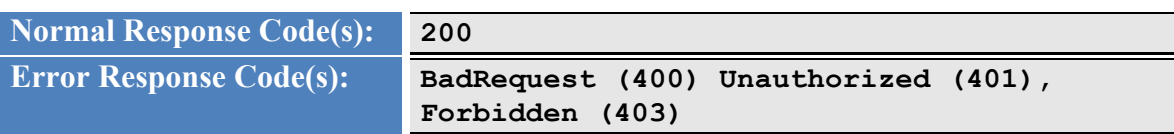

Quantum validates the request, and dispatches it to the plugin, and then returns the unique identifier of the routetable to the caller.

Example: Create Routetable Request/Response (XML)

Request:

**POST /tenants/XYZ/routetables.xml**

Response:

```
 <routetable
    id="158233b0-ca9a-40b4-8614-54a4a99d47d1"/>
```
Example: Create Routetable Request/Response (JSON)

Request:

#### **POST /tenants/XYZ/routetables.json**

Response:

```
{
    "routetable":
<b><i>{ \sim }
                "id": "158233b0-ca9a-40b4-8614-54a4a99d47d1",
 }
}
```
#### **7.3.4 Update Routetable**

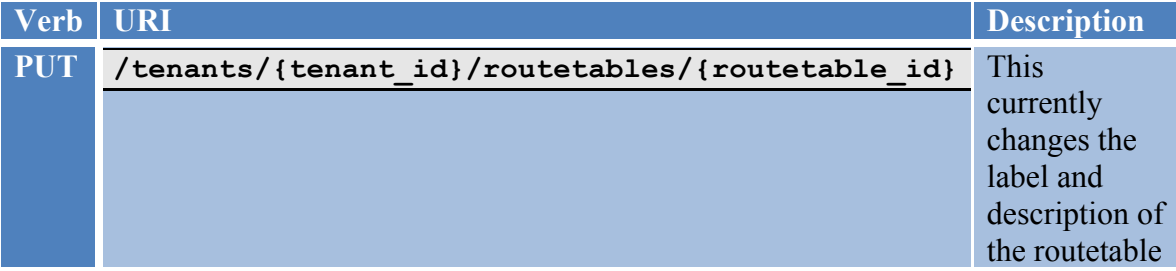

**The body for this request may contain label and/or description.**

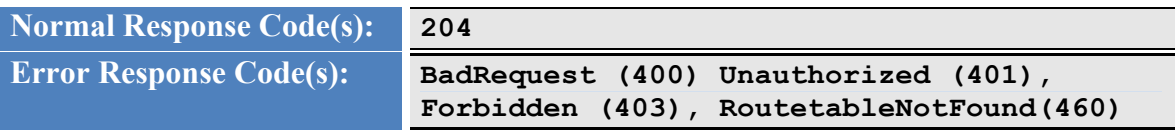

This operation changes the label and or description of a Quantum routetable using the data provided in the request body.

Example: Update Routetable Request/Response (XML)

Request:

```
PUT /tenants/XYZ/routetables/158233b0-ca9a-40b4-8614-
54a4a99d47d1.xml
```

```
<routetable
     label="some-new-lable"/>
```
Response:

 **None**

Example: Update Routetable Request/Response (JSON)

Request:

```
PUT /tenants/XYZ/routetables/158233b0-ca9a-40b4-8614-
54a4a99d47d1.json
```

```
{
    "routetable":
         {
               "label": "some-new-label"
         }
}
```
Response:

**None**

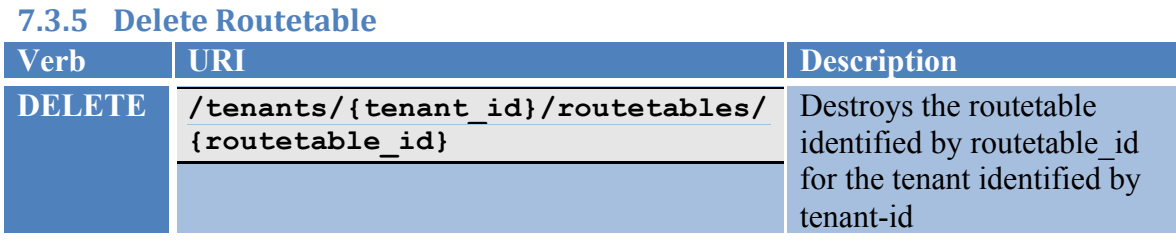

**This operation does not require a request body.**

**Normal Response Code(s): 204**

**Error Response Code(s): Unauthorized (401), Forbidden (403), RoutetableNotFound(460)**

This operation does not return any data.

Example: Delete Routetable Request/Response (XML)

Request:

```
DELETE /tenants/XYZ/routetables/8bec1293-16bd-4568-ba75-
1f58bec0b4c.xml
```
Response:

 **None**

Example: Delete Routetable Request/Response (JSON)

Request:

```
DELETE /tenants/XYZ/routetables/8bec1293-16bd-4568-ba75-
1f58bec0b4c.json
```
Response:

**None**

## **7.4 Routes**

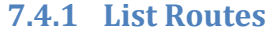

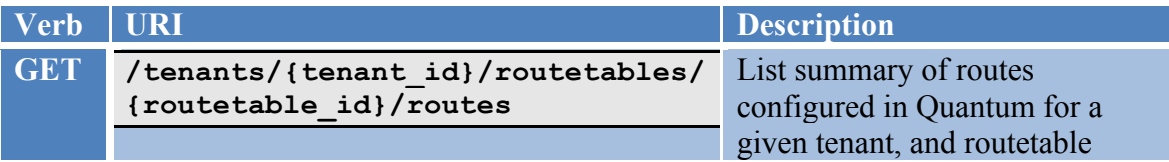

**This operation does not require a request body.**

```
Normal Response Code(s): 200
```
**Error Response Code(s): Unauthorized (401), Forbidden (403), RoutetableNotFound(460)**

This operation returns the list of all routes currently defined in Quantum for the tenant and the routetable specified in the request URI. The returned list will provide the unique identifier of each route along with the details of the route entry, i.e. the source, destination, and target fields, and also the routetable identifier.

Example: Routes List Request/Response (XML)

Request:

```
GET /tenants/XYZ/routetables/8bec1293-16bd-4568-ba75-
1f58bec0b4c3/routes.xml
```
Response:

Example: Routes List Request/Response (JSON)

Request:

```
GET /tenants/XYZ/routetables/8bec1293-16bd-4568-ba75-
1f58bec0b4c3/routes.json
```
Response:

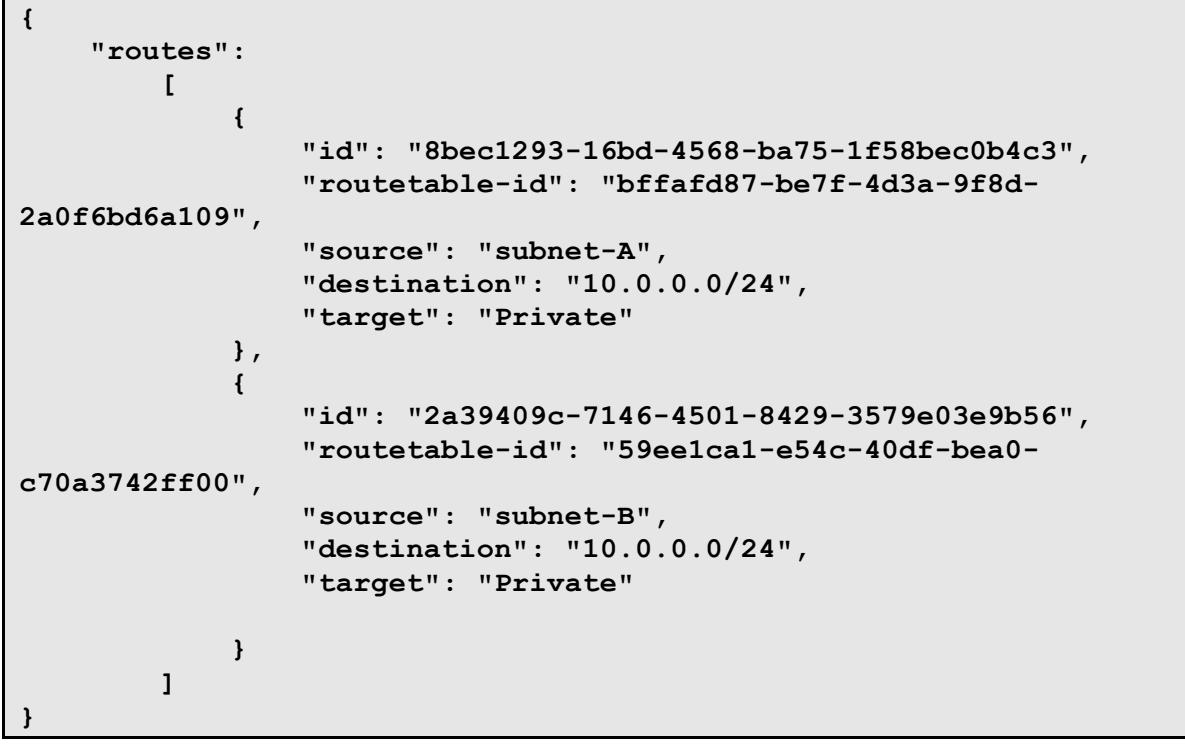

#### **7.4.2 Show&Route**

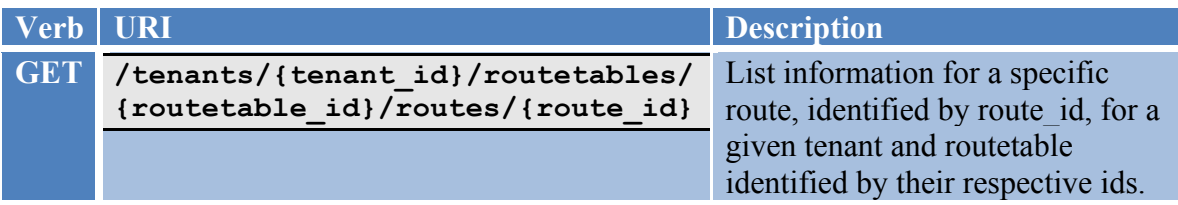

**This operation does not require a request body.**

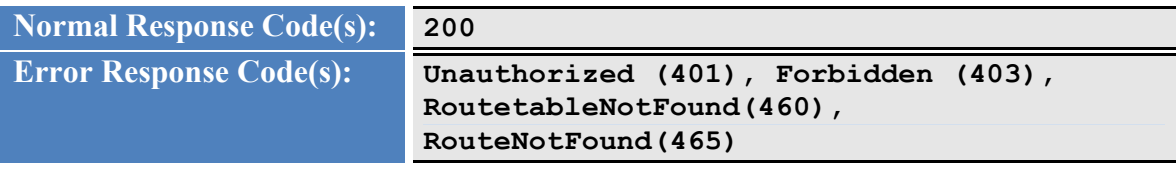

This operation returns the identifier, source, destination, target, and routetable id for a specific route configured in Quantum.

Example: Show Route Request/Response (XML)

Request:

**GET /tenants/XYZ/routetables/8bec1293-16bd-4568-ba75- 1f58bec0b4c/routes/59ee1ca1-e54c-40df-bea0-c70a3742ff00.xml**

Response:

Example: Show Route Request/Response (JSON)

Request:

**GET /tenants/XYZ/routetables/8bec1293-16bd-4568-ba75- 1f58bec0b4c/routes/59ee1ca1-e54c-40df-bea0-c70a3742ff00.json**

Response:

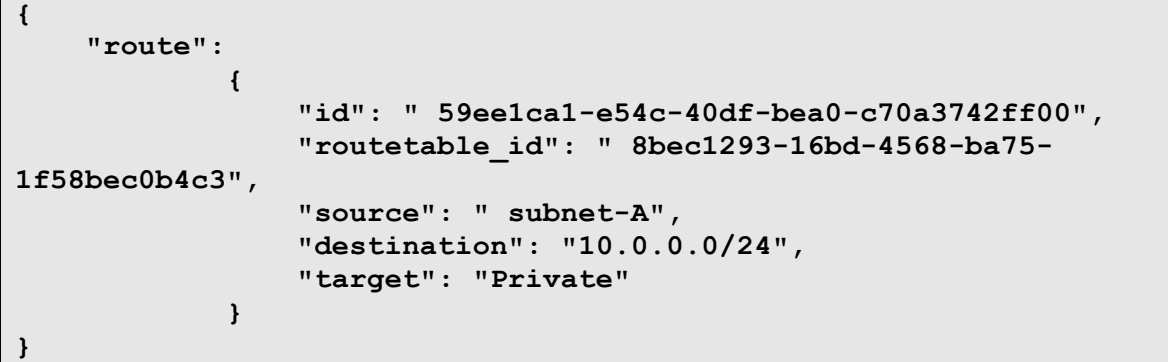

#### **7.4.3 Create Route**

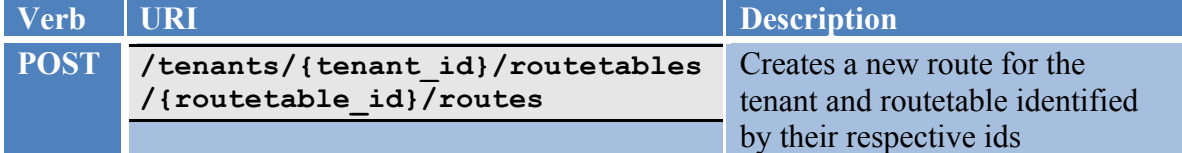

**The body for this request is empty.**

**Normal Response Code(s): 200**

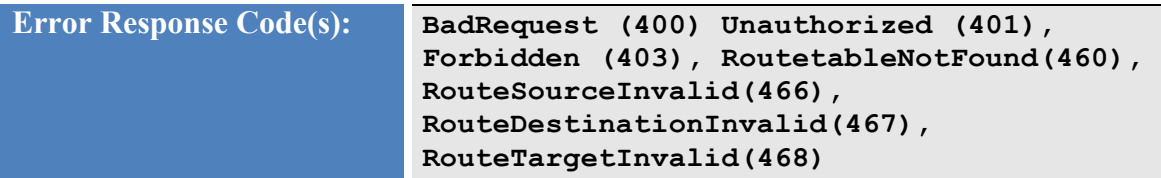

Quantum validates the request, and dispatches it to the plugin, and then returns the unique identifier of the route to the caller.

Example: Create Route Request/Response (XML)

Request:

**POST /tenants/XYZ/routetables/bffafd87-be7f-4d3a-9f8d-2a0f6bd6a109/routes.xml**

Response:

 **<route id="158233b0-ca9a-40b4-8614-54a4a99d47d1"/>**

Example: Create Route Request/Response (JSON)

Request:

**POST /tenants/XYZ/routetables/bffafd87-be7f-4d3a-9f8d-2a0f6bd6a109/routes.json**

Response:

**{ "route":** *<b><i>{*  $\sim$  **} "id": "158233b0-ca9a-40b4-8614-54a4a99d47d1", } }**

#### **7.4.4 Update Route**

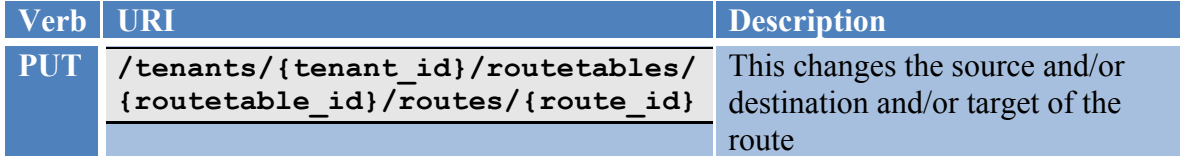

**The body for this request may contain the updated source and/or destination** 

**and/or target.**

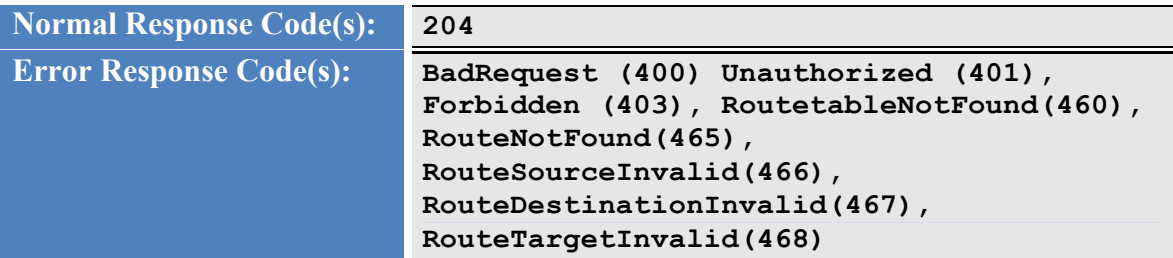

This operation changes the source and/or destination and/or target of a Quantum route using the data provided in the request body.

Example: Update Route Request/Response (XML)

Request:

**PUT /tenants/XYZ/routetables/158233b0-ca9a-40b4-8614- 54a4a99d47d1/routes/59ee1ca1-e54c-40df-bea0-c70a3742ff00.xml**

**<route**

 **source="subnet-B"/>**

Response:

 **None**

Example: Update Route Request/Response (JSON)

Request:

```
PUT /tenants/XYZ/routetables/158233b0-ca9a-40b4-8614-
54a4a99d47d1/routes/59ee1ca1-e54c-40df-bea0-c70a3742ff00.json
```

```
{
    "route":
        {
              "source": "subnet-B",
              "destination": "192.168.0.0/24",
              "target": "Private"
        }
}
```
Response:

```
None
```
#### **7.4.5 Delete Route**

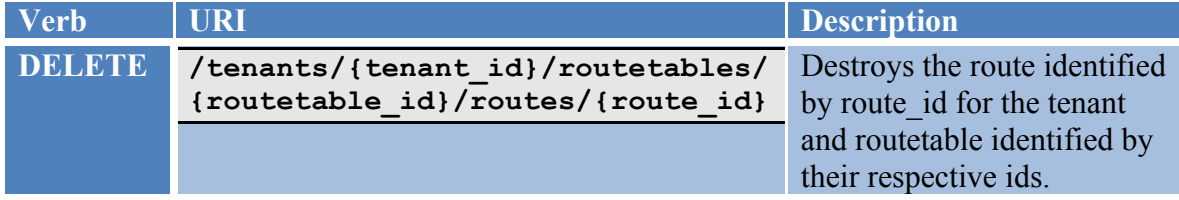

**This operation does not require a request body.**

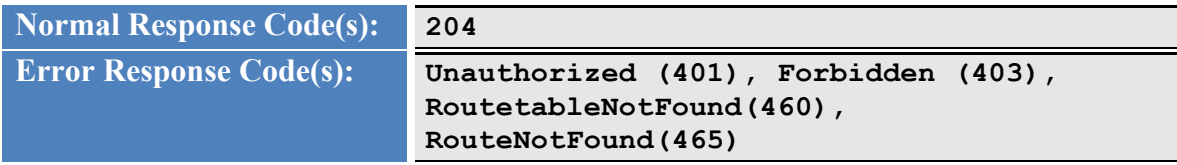

This operation does not return any data.

Example: Delete Route Request/Response (XML)

Request:

```
DELETE /tenants/XYZ/routetables/8bec1293-16bd-4568-ba75-
1f58bec0b4c/routes/59ee1ca1-e54c-40df-bea0-c70a3742ff00.xml
```
Response:

 **None**

Example: Delete Route Request/Response (JSON)

Request:

**DELETE /tenants/XYZ/routetables/8bec1293-16bd-4568-ba75- 1f58bec0b4c/routes/59ee1ca1-e54c-40df-bea0-c70a3742ff00.json**

Response:

**None**

## **7.5 Targets**

#### **7.5.1 List&Targets**

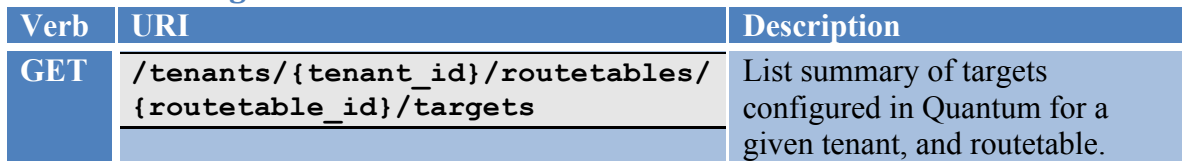

**This operation does not require a request body.**

```
Normal Response Code(s): 200
Error Response Code(s): Unauthorized (401), Forbidden (403), 
                        RoutetableNotFound(460)
```
This operation returns the list of all the targets which are available to this particular tenant. These will contain a list of system (i.e. SP-published targets), and there might be others which are published by other tenants.

Example: Targets List Request/Response (XML)

Request:

```
GET /tenants/XYZ/routetables/8bec1293-16bd-4568-ba75-
1f58bec0b4c3/targets.xml
```
Response:

Example: Targets List Request/Response (JSON)

Request:

```
GET /tenants/XYZ/routetables/8bec1293-16bd-4568-ba75-
1f58bec0b4c3/routes.json
```
Response:

```
{
     "targets":
 [
<b><i>{ \sim }
                 "tag": "Private",
                 "description": "System"
             },
```

```
<b><i>{ \sim }
                "tag": "Public",
                "description": "System"
 }
<b><i>{ \sim }
                "tag": "VPN",
                "description": "System"
 }
        ]
}
```
# **7.6 Associations**

## **7.6.1 Show Subnet Association**

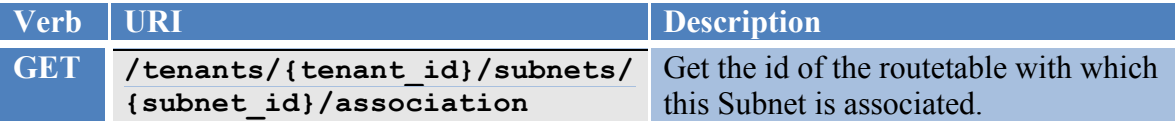

**This operation does not require a request body.**

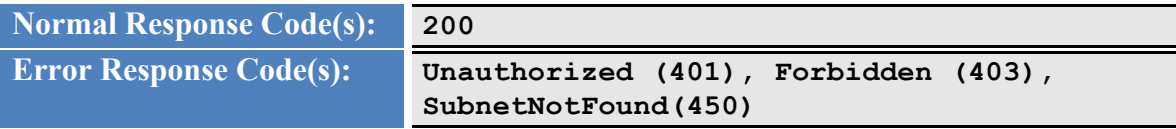

This operation returns the routetable identifier with which this subnet is associated. An empty string is returned if no routetable is associated.

Example: Show Subnet Association Request/Response (XML)

Request:

**GET /tenants/XYZ/subnets/8bec1293-16bd-4568-ba75- 1f58bec0b4c/association.xml**

Response:

Example: Show Subnet Association Request/Response (JSON)

Request:

**GET /tenants/XYZ/subnets/8bec1293-16bd-4568-ba75- 1f58bec0b4c/association.json**

Response:

```
{
     "association":
<b><i>{ \sim }
                "routetable_id": "1883dacb-ae95-413a-b918-
860a93665c7e"
 }
}
```
#### **7.6.2 Create&Subnet&Association**

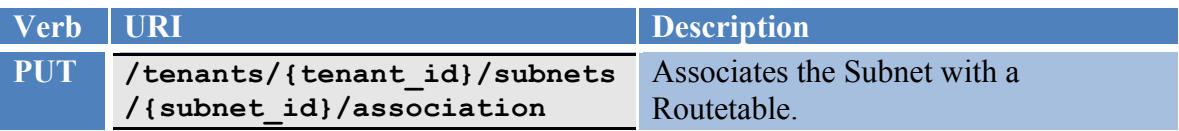

**The body for this request must contain a association object specifying a routetable id.**

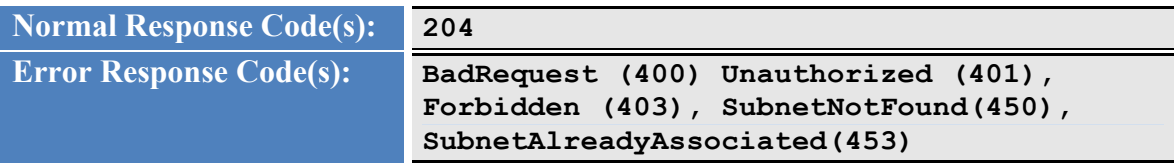

This operation will attempt to associate the subnet with the routetable id provided in the request body.

Example: Create Subnet Association Request/Response (XML)

Request:

```
PUT /tenants/XYZ/subnets/158233b0-ca9a-40b4-8614-
54a4a99d47d1/association.xml
```

```
<association
    routetable_id="1883dacb-ae95-413a-b918-860a93665c7e "/>
```
Response:

 **None**

Example: Create Subnet Association Request/Response (JSON)

Request:

```
PUT /tenants/XYZ/subnets/158233b0-ca9a-40b4-8614-
54a4a99d47d1/association.json
```

```
{
    "association":
         {
              "routetable_id": "1883dacb-ae95-413a-b918-
860a93665c7e"
        }
}
```
Response:

**None**

#### **7.6.3 Delete Subnet Association**

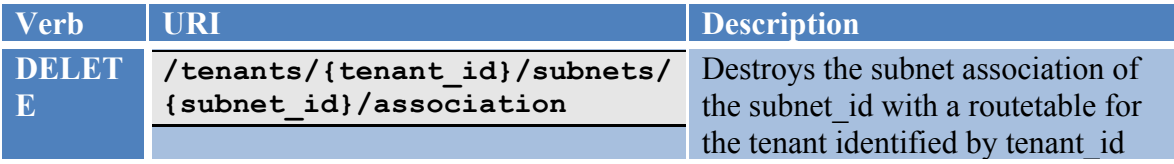

**This operation does not require a request body.**

```
Normal Response Code(s): 204
Error Response Code(s): Unauthorized (401), Forbidden (403), 
                        SubnetNotFound(450)
```
Returns the routetable\_id that is disassociated.

Example: Delete Subnet Association Request/Response (XML)

Request:

**DELETE /tenants/XYZ/subnets/8bec1293-16bd-4568-ba75- 1f58bec0b4c/association.xml**

Response:

**None**

Example: Delete Subnet Association Request/Response (JSON)

Request:

#### **DELETE /tenants/XYZ/subnets/8bec1293-16bd-4568-ba75- 1f58bec0b4c/association.json**

Response:

```
{
    "association":
         {
              "routetable_id": "1883dacb-ae95-413a-b918-
860a93665c7e"
        }
}
```
# **8 Work in progress**

- IPAM/Melange Linkage
- ACL Resource Definitions
- NAT service policy definitions
- L3 level Services(example : FW, SLB and so on) Insertion Models.

Open Questions/Work in progress

- 1. Do we need explicit Gateway as a resource?
- 2. API extensions for L3 abstractions We may have to identify the model
- 3. API Model need to be modeled after the current essex Quantum API tags and status and so on.
- 4. Monitoring and Debugging APIs?